**2022/10/3 Mon.**

#### 間題解決

# グラフ最適化と整数計画法 2. 最大重みマッチング問題

堀田 敬介

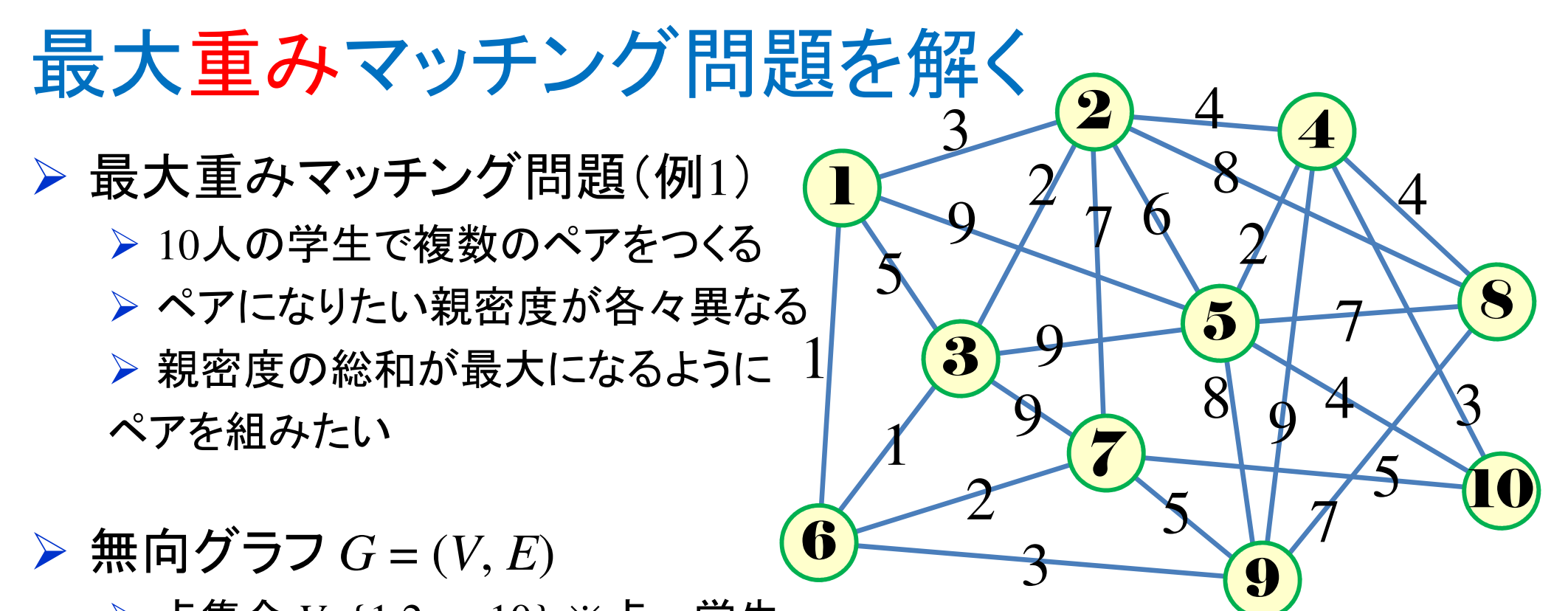

- 点集合*V*={1,2,…,10} ※点=学生
- **▶ 枝集合**  $E = \{(1,2),(1,3),(1,5),(1,6),(2,3),(2,4),(2,5),(2,7),(2,8),(3,5),(3,6),(3,7),$  $(4,5),(4,8),(4,9),(4,10),(5,8),(5,9),(5,10),(6,7),(6,9),(7,9),(7,10),(8,9)\}$
- **► 各枝の重みW<sub>e</sub>=(3, 5, 9, 1, 2, 4, 6, 7, 8, 9, 1, 9, 2, 4, 9, 3, 7, 8, 4, 2, 3, 5, 5, 7)** 
	- ※枝=互いにペアになってもよい2人の学生を結ぶ線, 重み=親密度
- マッチング*M*(⊆*E*):端点を共有しない枝の集合
- ▶ 最大重みマッチング maximum weight matching
	- <mark>> <u>重みの総和が最大</u>のマッチング</mark>

#### 最大重みマッチング問題を解く

- **▶ 無向グラフ**  $G = (V, E)$ **▷点集合** *V***=**{1,2,...,10} **► 枝集合**  $E=[(1,2),(1,3),(1,5),(1,6),$  $(2,3),(2,4),(2,5),(2,7),(2,8),(3,5),(3,6),$  $(3,7), (4,5), (4,8), (4,9), (4,10), (5,8), (5,9),$  $(5,10),(6,7),(6,9),(7,9),(7,10),(8,9)$  $\triangleright$   $|V| = 10, |E| = 24$ 
	- 各枝の重み*We*=(3, 5, …, 7)

▶ 接続行列 incident matrix  $A = [a_{v,(i,j)}]$ 

 <sup>=</sup> <sup>1</sup> <sup>1</sup> <sup>1</sup> <sup>0</sup> <sup>0</sup> <sup>0</sup> <sup>0</sup> <sup>0</sup> <sup>0</sup> <sup>0</sup> <sup>0</sup> <sup>0</sup> <sup>0</sup> <sup>0</sup> <sup>0</sup> <sup>0</sup> <sup>0</sup> <sup>0</sup> <sup>0</sup> <sup>0</sup> <sup>0</sup> <sup>0</sup> <sup>0</sup> <sup>0</sup> <sup>0</sup> <sup>0</sup> <sup>1</sup> <sup>1</sup> <sup>1</sup> <sup>1</sup> <sup>1</sup> <sup>0</sup> <sup>0</sup> <sup>0</sup> <sup>0</sup> <sup>0</sup> <sup>0</sup> <sup>0</sup> <sup>0</sup> <sup>0</sup> <sup>0</sup> <sup>0</sup> <sup>0</sup> <sup>0</sup> <sup>0</sup> <sup>0</sup> <sup>1</sup> <sup>0</sup> <sup>0</sup> <sup>1</sup> <sup>0</sup> <sup>0</sup> <sup>0</sup> <sup>0</sup> <sup>1</sup> <sup>1</sup> <sup>1</sup> <sup>0</sup> <sup>0</sup> <sup>0</sup> <sup>0</sup> <sup>0</sup> <sup>0</sup> <sup>0</sup> <sup>0</sup> <sup>0</sup> <sup>0</sup> <sup>0</sup> <sup>0</sup> <sup>0</sup> <sup>0</sup> <sup>0</sup> <sup>0</sup> <sup>1</sup> <sup>0</sup> <sup>0</sup> <sup>0</sup> <sup>0</sup> <sup>0</sup> <sup>0</sup> <sup>1</sup> <sup>1</sup> <sup>1</sup> <sup>1</sup> <sup>0</sup> <sup>0</sup> <sup>0</sup> <sup>0</sup> <sup>0</sup> <sup>0</sup> <sup>0</sup> <sup>0</sup> <sup>0</sup> <sup>1</sup> <sup>0</sup> <sup>0</sup> <sup>0</sup> <sup>1</sup> <sup>0</sup> <sup>0</sup> <sup>1</sup> <sup>0</sup> <sup>0</sup> <sup>1</sup> <sup>0</sup> <sup>0</sup> <sup>0</sup> <sup>1</sup> <sup>1</sup> <sup>1</sup> <sup>0</sup> <sup>0</sup> <sup>0</sup> <sup>0</sup> <sup>0</sup> <sup>0</sup> <sup>0</sup> <sup>1</sup> <sup>0</sup> <sup>0</sup> <sup>0</sup> <sup>0</sup> <sup>0</sup> <sup>0</sup> <sup>1</sup> <sup>0</sup> <sup>0</sup> <sup>0</sup> <sup>0</sup> <sup>0</sup> <sup>0</sup> <sup>0</sup> <sup>0</sup> <sup>1</sup> <sup>1</sup> <sup>0</sup> <sup>0</sup> <sup>0</sup> <sup>0</sup> <sup>0</sup> <sup>0</sup> <sup>0</sup> <sup>0</sup> <sup>0</sup> <sup>1</sup> <sup>0</sup> <sup>0</sup> <sup>0</sup> <sup>1</sup> <sup>0</sup> <sup>0</sup> <sup>0</sup> <sup>0</sup> <sup>0</sup> <sup>0</sup> <sup>0</sup> <sup>1</sup> <sup>0</sup> <sup>1</sup> <sup>1</sup> <sup>0</sup> <sup>0</sup> <sup>0</sup> <sup>0</sup> <sup>0</sup> <sup>0</sup> <sup>0</sup> <sup>0</sup> <sup>1</sup> <sup>0</sup> <sup>0</sup> <sup>0</sup> <sup>0</sup> <sup>1</sup> <sup>0</sup> <sup>0</sup> <sup>1</sup> <sup>0</sup> <sup>0</sup> <sup>0</sup> <sup>0</sup> <sup>0</sup> <sup>0</sup> <sup>1</sup> <sup>0</sup> <sup>0</sup> <sup>0</sup> <sup>0</sup> <sup>0</sup> <sup>0</sup> <sup>0</sup> <sup>0</sup> <sup>0</sup> <sup>0</sup> <sup>0</sup> <sup>0</sup> <sup>0</sup> <sup>1</sup> <sup>0</sup> <sup>0</sup> <sup>1</sup> <sup>0</sup> <sup>0</sup> <sup>1</sup> <sup>1</sup> <sup>0</sup> <sup>1</sup> <sup>0</sup> <sup>0</sup> <sup>0</sup> <sup>0</sup> <sup>0</sup> <sup>0</sup> <sup>0</sup> <sup>0</sup> <sup>0</sup> <sup>0</sup> <sup>0</sup> <sup>0</sup> <sup>0</sup> <sup>0</sup> <sup>1</sup> <sup>0</sup> <sup>0</sup> <sup>1</sup> <sup>0</sup> <sup>0</sup> <sup>0</sup> <sup>1</sup> <sup>0</sup>

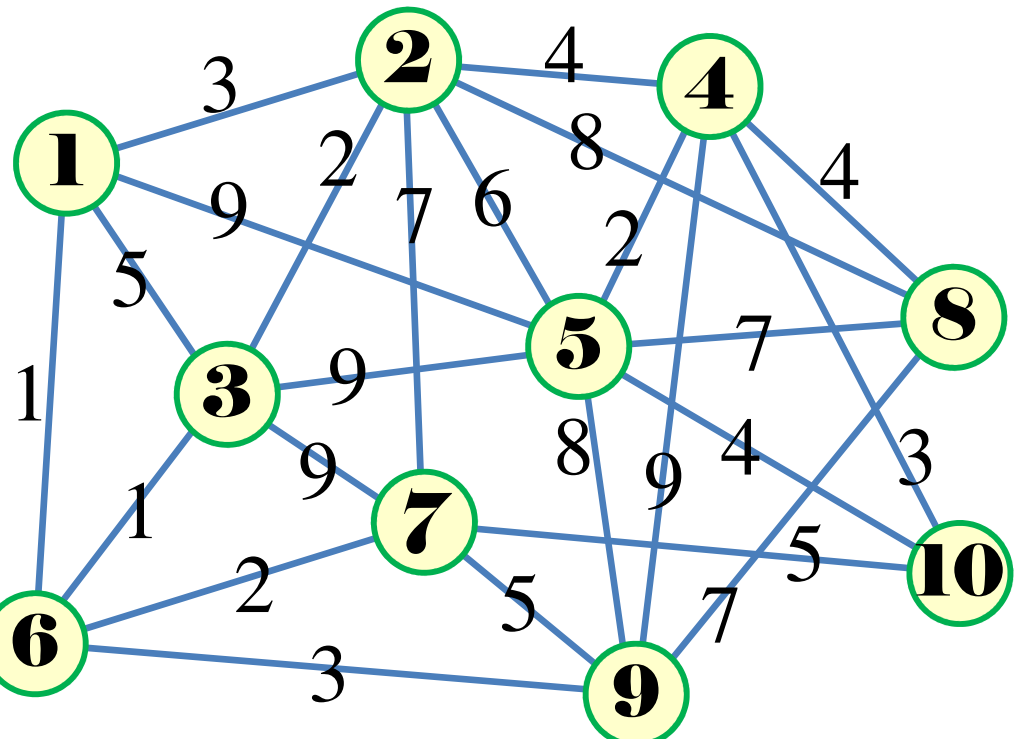

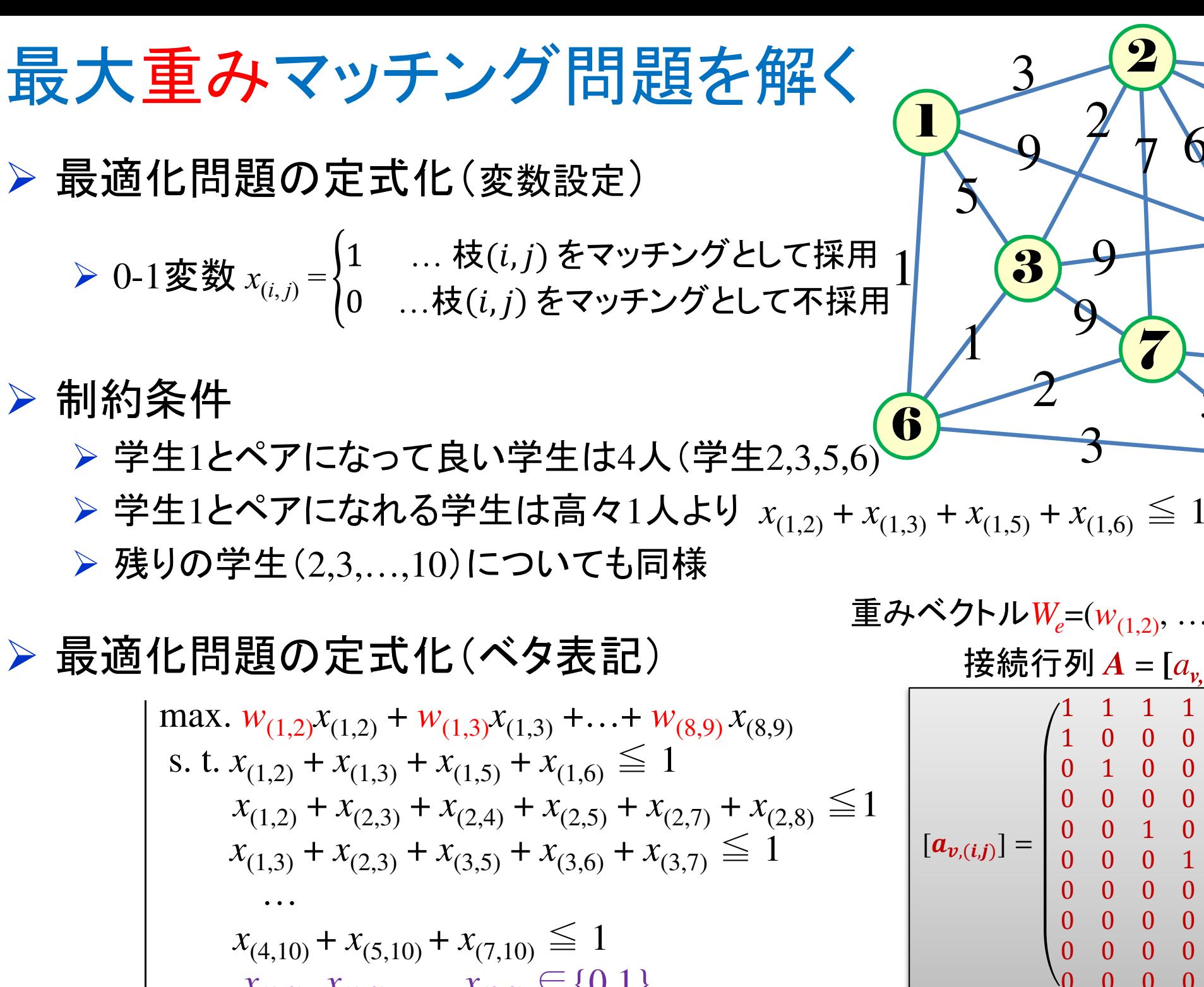

 $x_{(1,2)}, x_{(1,3)}, \ldots, x_{(8,9)} \in \{0,1\}$ 

2

 $\pmb{\mathcal{T}}$ 

<sup>6</sup> <sup>8</sup>

4

 $\boldsymbol{2}$ 

 $\boldsymbol{2}$ 

3

9

0

<sup>0</sup> <sup>0</sup> <sup>0</sup> <sup>0</sup> …

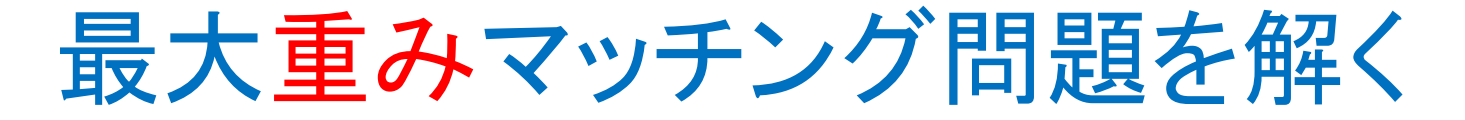

#### $(|V|=10, |E|=24)$

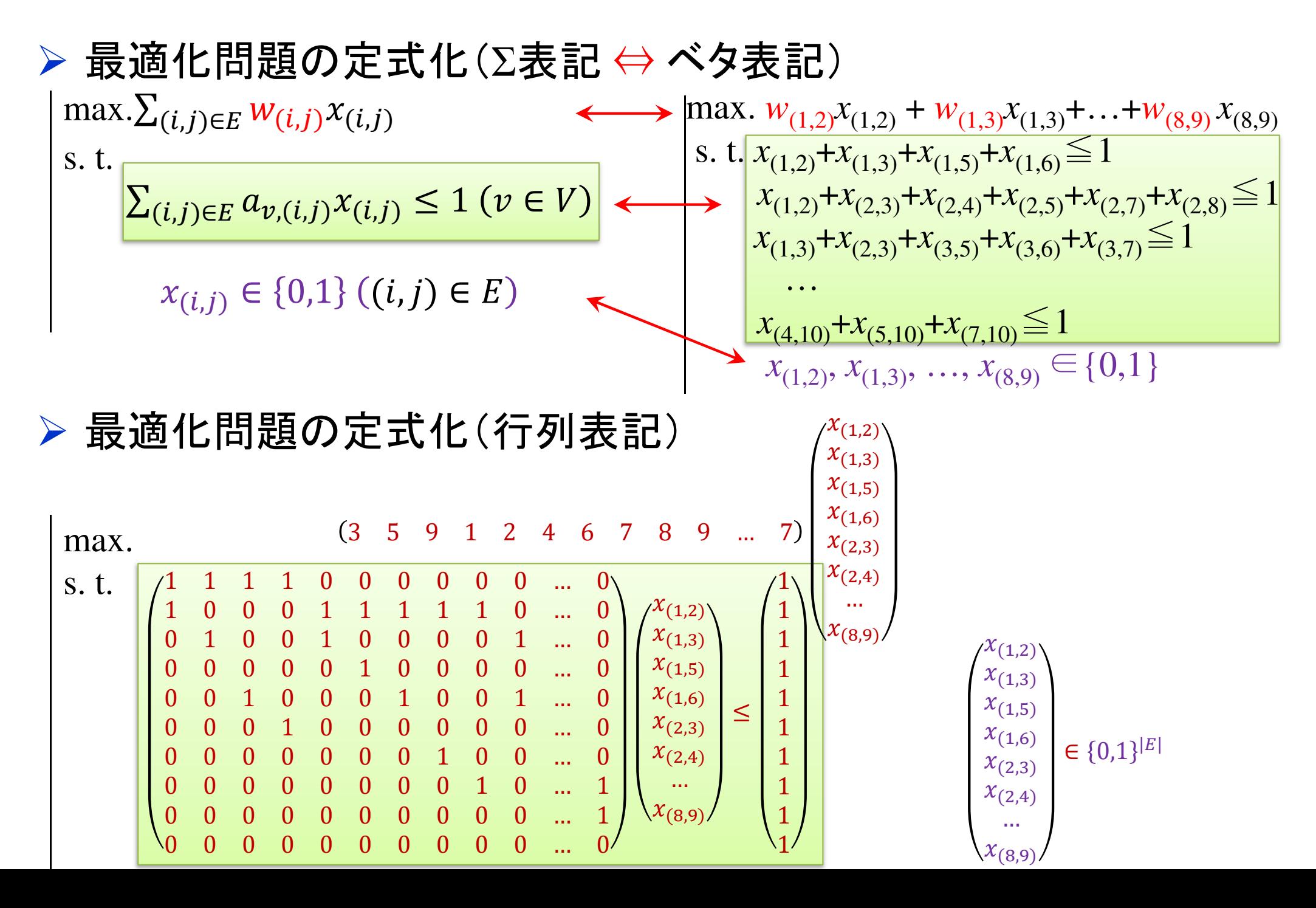

#### 最大重みマッチング問題をCPLEXで解く

# ▶ 新規プロジェクトの作成

- ① [ファイル(F)]ー[新規(N)]ー[OPLプロジェクト]を選択<br>② [プロジークLタ1を記入(FluMerWeistのActrice)
- ② [プロジェクト名] を記入(例:MaxWeightMatching)し, 3カ所にチェックする<br>ワーシェルトの実行構成の追加

☑ デフォルトの実行構成の追加<br><del>ロ</del> ェデ = の佐佳

<u>☑</u> モデルの作成<br>*င*ョ ≅ 4の作曲

<u>☑</u> データの作成<br><sub>ネュナ クリック</sub>

③ [終了]をクリック

プロジェクト名は自由だが、半角 英数で何の問題を解こうとしているのかが分かる名前が良い

- ▶ プロジェクト内のいくつかの名前を変更
	- **√** [構成1] → [config1] ※日本語を英語に変更しないと実行時エラーになる
	- モデルファイル [MaxWeightMatching.mod] → [mwm.mod]
	- データファイル [MaxWeightMatching.dat] → [mwmex1.dat]

▶ モデルファイル・データファイルを記述し保存(次ページ参照) ▶ [config1]にモデルファイルとデータファイルをセットし,解く

#### 最大重みマッチング問題をCPLEXで解く

#### モデルファイル(mwm.mod)の中身の記述

```
int v_max = ...;// 点数|V|
int e_max = ...;// 枝数|E|
range V = 1.00max;
range E = 1..e_max;
int a[V,E] = ...;// 接続行列
int w[E] = ...;// 重みベクトルdvar int x[E] in \theta..1;
maximize
sum(e in E) w[e]*x[e];subject to {
forall (v in V) {
    sum(e in E) a[v,e]*x[e] \leq 1;
 };};
```
最大重みマッチング問題をCPLEXで解く

データファイル(mwmex1.dat)の中身の記述

v\_max = **10;**// 点数|V| e\_max = 24;// 枝数|E| w = [ 3 5 9 1 2 4 6 7 8 9 1 9 2 4 9 3 7 8 4 2 3 5 5 7 ];a = [ 0 0 0 0 0 0 0 0 0 0 0 0 0 0 0 0 0 0 0 0 0 0 0 0 0 0 0 0 0 0 0 0 0 0 [ 0 1 0 0 1 0 0 0 0 1 1 1 0 0 0 0 0 0 0 0 0 0 0 0 ][ 0 0 0 0 0 1 0 0 0 0 0 0 1 1 1 1 0 0 0 0 0 0 0 0 ][ 0 0 1 0 0 0 1 0 0 1 0 0 1 0 0 0 1 1 1 0 0 0 0 0 ][ 0 0 0 1 0 0 0 0 0 0 1 0 0 0 0 0 0 0 0 1 1 0 0 0 ][ 0 0 0 0 0 0 0 1 0 0 0 1 0 0 0 0 0 0 0 1 0 1 1 0 ][ 0 0 0 0 0 0 0 0 1 0 0 0 0 1 0 0 1 0 0 0 0 0 0 1 ] [ 0 0 0 0 0 0 0 0 0 0 0 0 0 0 1 0 0 1 0 0 1 1 0 1 ] [ 0 0 0 0 0 0 0 0 0 0 0 0 0 0 0 1 0 0 1 0 0 0 1 0 ]]; // 接続行列(サイズ:|V|×|E|)

#### 最大重みマッチング問題をCPLEXで解く

#### 最大重みは<sup>35</sup>(= 9+8+9+9)

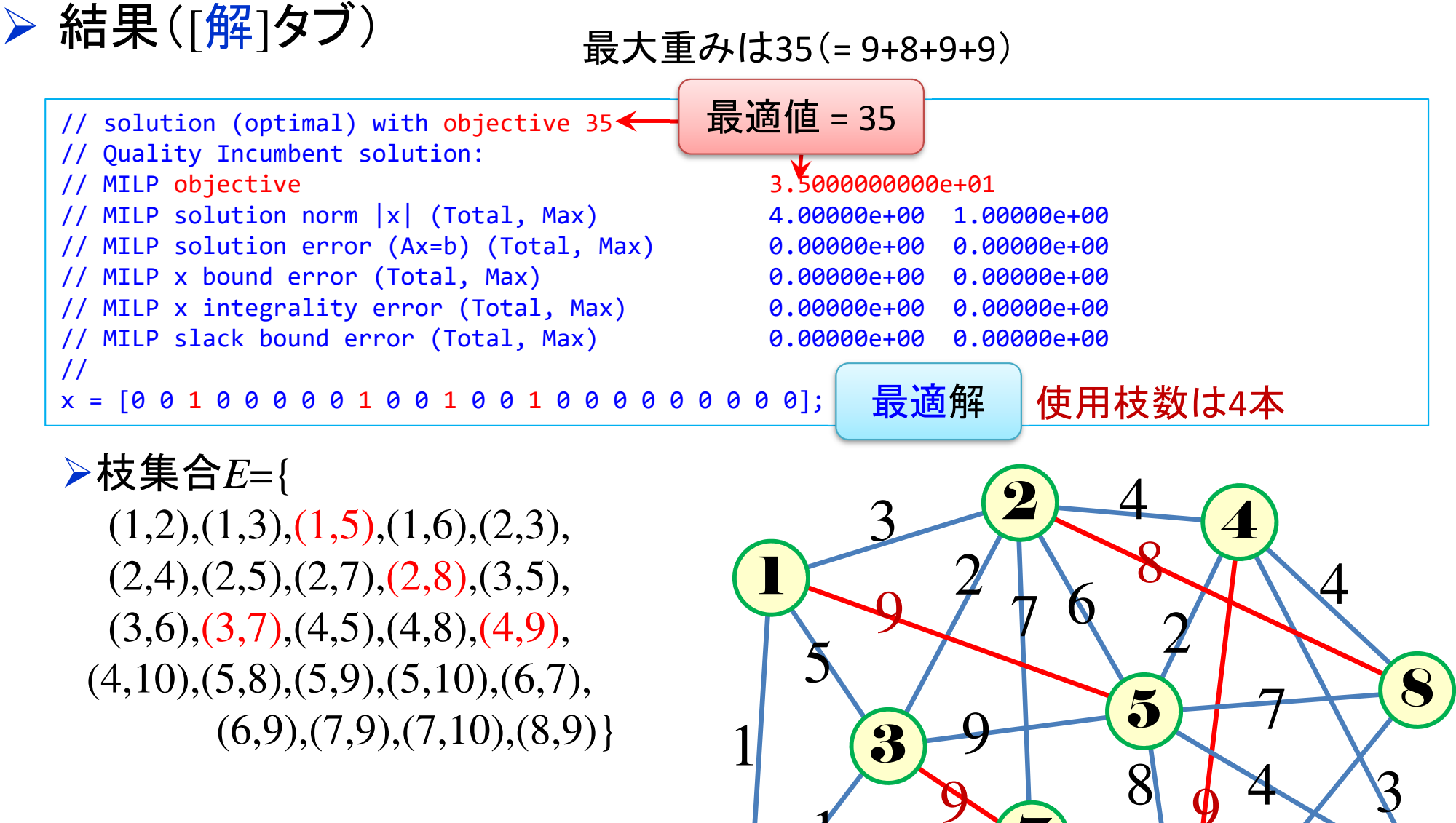

6

1

2

3

7

5

9

 $\boldsymbol{\varphi}$ 

10

5

7

#### 最大重みマッチング問題をgurobiで解く(1)

- cplex<sup>の</sup> 「モデルファイル(\*.mod)」 <sup>と</sup> 「データファイル(\*.dat)」 <sup>を</sup> 使って 「lpファイル(\*.lp)」 を生成する
	- 例) モデルファイル [mwm.mod], データファイル [mwmex1.dat]

 $\longrightarrow$ → 生成する lpファイル [mwmex1.lp]<br>キー ズ !コーイ!! タキおウ! ズ中行!

 **> [Win]+[R] キー で [ファイル名を指定して実行] d-boxを起動する** 

>枠内で<u>| cmd [Enter]</u>

コマンドプロンプト command prompt のウィンドウ(黒い画面)が起動する

▶以降,コマンドプロンプト内でコマンド(命令文)を打って順次命令を実行する (1) モデルファイルとデータファイルがあるフォルダに移動する

cd [フォルダへのパス] [Enter]

<u>(2) 以下のコマンドを実行する</u>

oplrun -e mwmex1.lp mwm.mod mwmex1.dat [Enter]

<mark>> この結果, モデルファイル [mwm.mod] とデータファイル [mwmex1.dat] と同じ</mark><br>- フォルダ内に コnファイル [mwmex1.lp] が出来る(※確認すること) フォルダ内に, lpファイル [mwmex1.lp] が出来る(※確認すること)<br>-

#### 最大重みマッチング問題をgurobiで解く(1)

> gurobi を起動して問題を解き, 最適解を得る

コマンドプロンプトで,以下の命令文を打って gurobi を起動する

gurobi [Enter]

 **> 起動した gurobi 内で, 順次, 以下の命令文を打って問題を解いていく** (1) 問題を記述してある lpファイル(mwmex1.lp)を読込み,model へセット  $model = read("mwmez1.lp")$  [Enter] (2) 解く(最適化計算を開始する) ※読込に失敗しているとエラーとなる model.optimize() [Enter](3) 最適解を表示する ※最適解が求まっていない場合はエラーとなる model.printAttr('X') [Enter](4) 最適値(目的関数値)を表示する ※同上model.ObjVal [Enter](5) 最適解をファイル(\*.sol)に出力する ※ファイル名は好きにmodel.write("mwmex1.sol") [Enter]

#### 最大重みマッチング問題をgurobiで解く(1)

- ▶ gurobi のその他, 知っておくと便利な命令文
	- > いずれも gurobi を起動して, gurobi内で実行する
		- (a) ヘルプを表示する

help() [Enter]

(b) 全ての最適解(値が0の解)を表示する

for v in model.getVar $()$  : [Enter]

print( v.VarName, ":", v.X) [Enter]

- > 最適解を表示する命令文「m.printAttr(XX)」は, 値が0となる解は表示しない
- **> 2行目の print 文は, 必ず字下げ(インデント)して書くこと(Pythonの文法)**<br>◇ 京下げけFF-17キ、も使うと良い(※天例不なはねば、当色スペ、スでも  **> 字下げは[Tab]キーを使うと良い(※面倒でなければ, 半角スペースでも可)**<br>、
- **→ model.getVar() でモデルから変数Var(variableの頭3文字) を get する命令**
- > get した各変数をインデックス v として, for文で繰り返す(2行目を繰り返す)
- > v.VarName は, ゲットした各変数の「名称」を意味する予約語
- > v.X は, ゲットした各変数の「値」を意味する予約語
- 以上より,各変数を1つずつ「名称 : 値」の形で画面に表示(print)する

#### 最大重みマッチング問題をgurobiで解く(2)

# 問題(ex1)を python & gurobi で記述(mwm.py )

 $\bigcirc$ 

# coding: Shift\_JIS from gurobipy import \*

# ######## 例題設定 #######<br>def make\_data\_ex1();

def make data  $ex1()$ :  $V = [1, 2, 3, 4, 5, 6, 7, 8, 9, 10]$  $E, w = multidict({(1,2):3,(1,3):5,(1,5):9,$  $(1,6):1,(2,3):2,(2,4):4,(2,5):6,(2,7):7,(2,8):8,$ (3,5):9,(3,6):1,(3,7):9,(4,5):2,(4,8):4,(4,9):9,(4,10):3,(5,8):7,(5,9):8,(5,10):4,(6,7):2,  $(6,9):3,(7,9):5,(7,10):5,(8,9):7)$ return V,E,w

# ######## 定式化 #######<br>def mwm(\/ F w):

def mwm(V,E,w):

mod = Model("maximum weight matching problem")

# 変数設定

 $x = \{\}$ 

for (i,j) in E: $x[i, j] = \text{mod}.addVar(vtype="B", name="x(%s, %s)'' % (i, j))$ mod.update()

# 制約条件の設定

for v in V:

mod.addConstr(quicksum(x[i,j] for (i,j) in E if  $i == v$  or  $i == v$ ) <= 1)

#### # 目的関数の設定

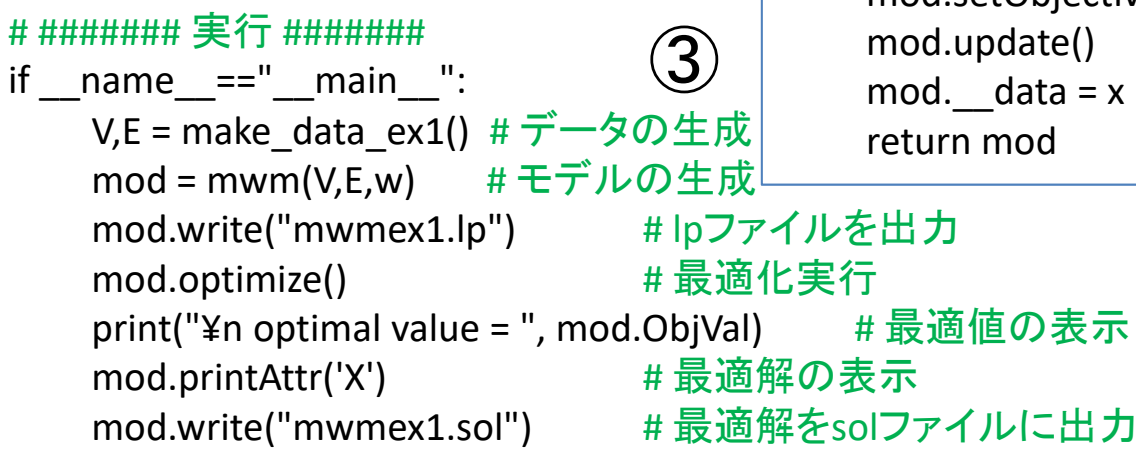

 mod.setObjective(quicksum(w[i,j] \* x[i,j] for (i,j) in E), GRB.MAXIMIZE)mod.update()mod.  $data = x$ 

> <sup>1</sup>つのファイル「mwm.py」に①②③の順に記述して保存

 $\bigcirc \!\!\! \bigcirc$ 

#### 最大重みマッチング問題をgurobiで解く(2)

- ▶ Pythonファイル(mwm.py)をgurobi上で実行し,解く
	- **> [Win]+[R] キー で [ファイル名を指定して実行] d-boxを起動する**

>枠内で $\fbox{cmd}$  [Enter]

<mark>> コマンドプロンプト command prompt のウィンドウ(黒い画面)が起動する</mark>

コマンドプロンプト内でコマンド(命令文)を打って順次命令を実行する

(1) 実行ファイルがあるフォルダに移動する

cd [フォルダへのパス] [Enter]

(2) 以下の命令文を打って gurobi を起動する

gurobi [Enter]

**▶起動した gurobi 内で, 以下の命令文を打って問題を解く** 

gurobi> exec( open("mwm.py").read() ) [Enter]

※python3系の場合

```
※python2系の場合の命令文は以下
```
gurobi> execfile("mwm.py") [Enter]

# 最大重みマッチング問題をgurobiで解く(2)

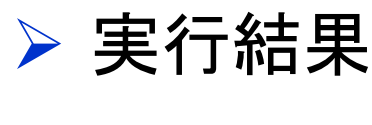

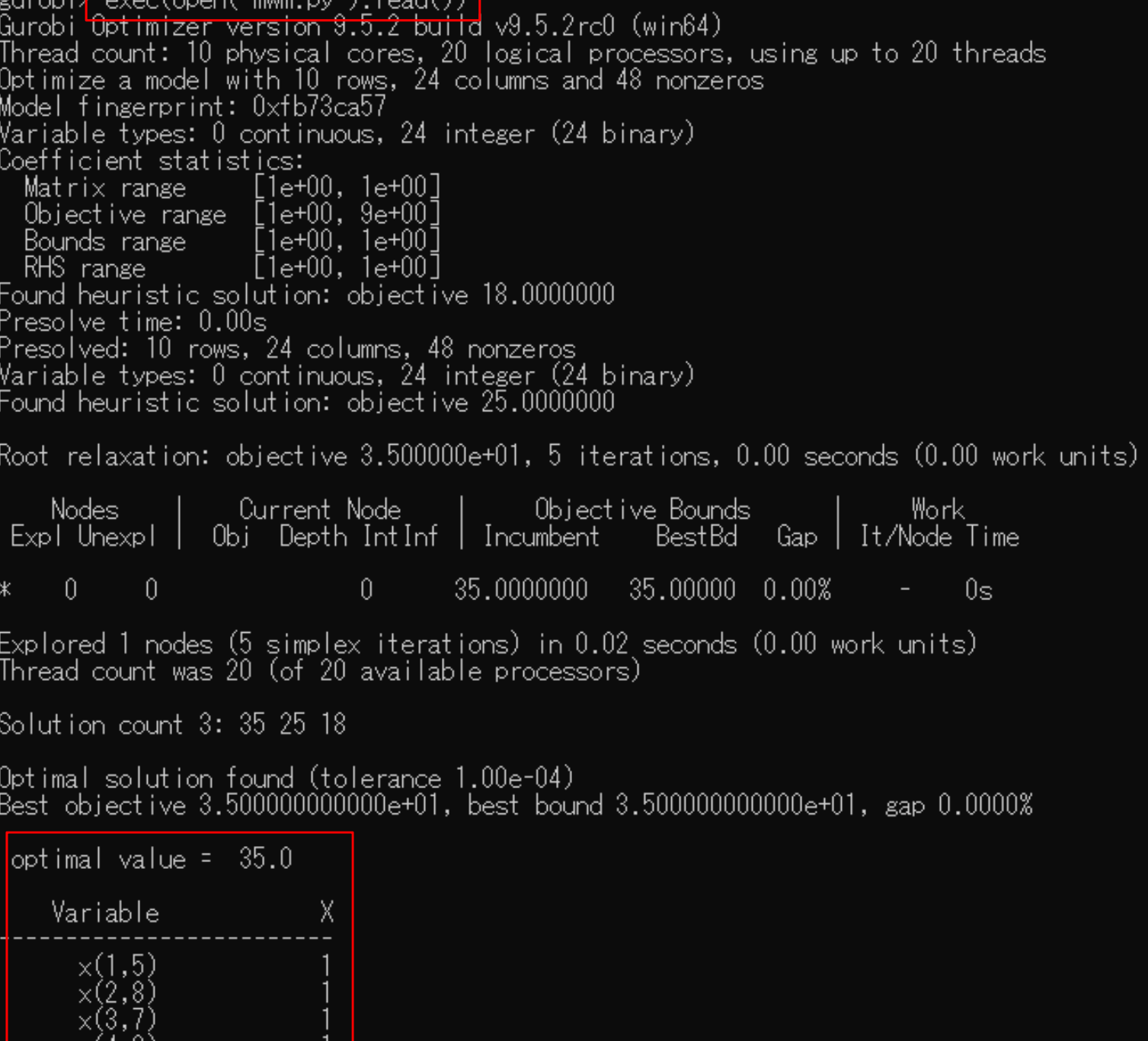

 $g$ urobi $\geq$ 

 $X(4,3)$ 

#### 【演習】最大重みマッチング問題を解く

**► ex2) 無向グラフ**  $G = (V, E)$ **▶ 点集合**  $V = \{1, 2, 3, 4, 5, 6, 7, 8, 9, 10\},\$ **▶ 枝集合**  $E = \{(1,2), (1,3), (1,6),$  $(2,3), (2,4), (2,5), (2,8), (3,5), (3,6),$ (4,8), (5,7), (5,8), (5,9), (5,10), (6,9), $(7,9)$ ,  $(8,9)$ ,  $(9,10)$ } **► 枝重み** $W_e$ **=(1, 7, 5, 1, 3, ..., 2)** 

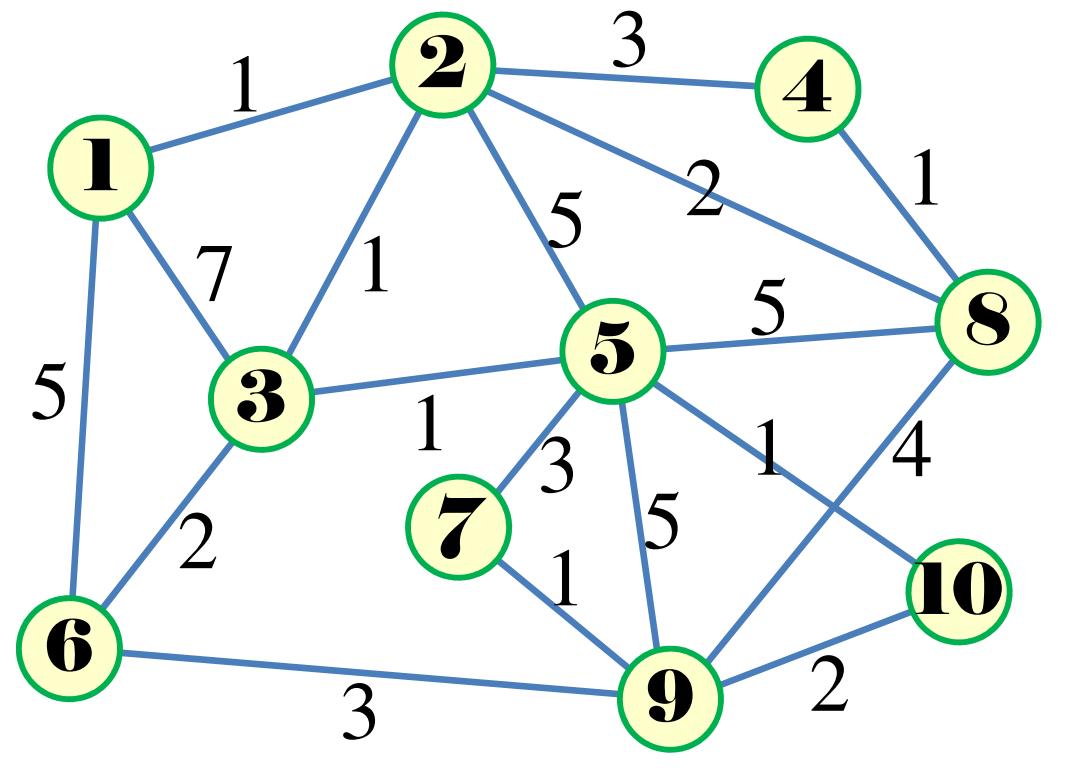

#### 問

- 1. $|V| = ?$   $|E| = ?$
- 2.接続行列*A* をつくれ
- . . . . . . . . . . 3. $\bm{\mathsf{M}}$ 1と同様に0-1変数  $x_{(i,j)}$ を設定し, 定式化せよ
- 整数計画ソルバー(cplex)を用いて,最大重みマッチングを求めよ4.
- 5.oplrun を使って, mod file / dat file から lp file を作れ
- 6.整数計画ソルバー(gurobi)で5<sup>の</sup>lp file を解き,最大重みマッチングを求めよ
- . 整数計画ソルバー(gurobi)とpython で解き,最大重みマッチングを求めよ 7.
- 8.. 結果を networkx でグラフ描画せよ

# 【演習】最大重みマッチング問題を解く

### **▶ ex3)無向グラフ**  $G = (V, E)$

- 点集合*V*={1,2,…,10}
- **▶ 枝集合**  $E=[(1,3), (1,5), (1,6),$

 $(2,4)$ ,  $(2,5)$ ,  $(3,5)$ ,  $(3,7)$ ,  $(4,5)$ ,  $(4,8)$ , (5,8), (5,9), (6,7), (6,9), (7,9),

 $(8,9)$ ,  $(8,10)$ ,  $(9,10)$ }

**► 枝重み** $W_e$ **=(3, 1, 4, 4, 8,..., 5)** 問

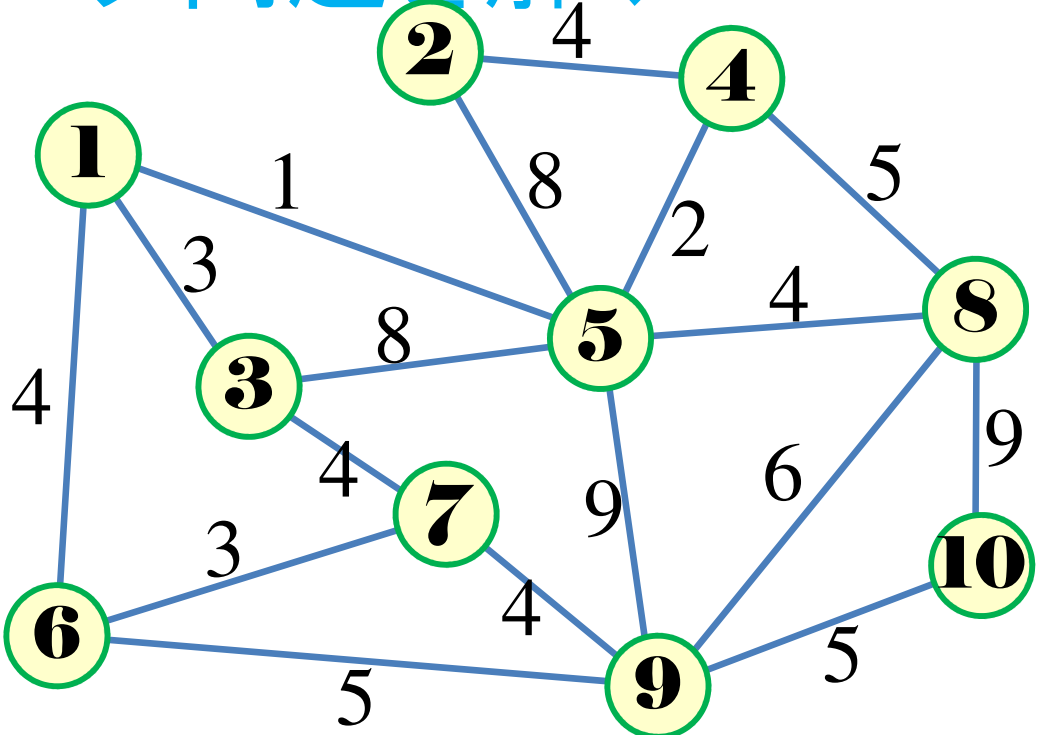

1. $|V| = ?$   $|E| = ?$ 

- 2.接続行列*A* をつくれ
- . . . . . . . . . . 3. $\bm{\mathsf{M}}$ 1と同様に0-1変数 $\,x_{(i,j)}$ を設定し, 定式化せよ
- 整数計画ソルバー(cplex)を用いて,最大重みマッチングを求めよ4.
- 5.oplrun を使って, mod file / dat file から lp file を作れ
- 6.整数計画ソルバー(gurobi)で5<sup>の</sup>lp file を解き,最大重みマッチングを求めよ
- 整数計画ソルバー(gurobi)とpython で解き,最大重みマッチングを求めよ7.
- 8.. 結果を networkx でグラフ描画せよ